# L'abaco di Gerberto d'Aurillac e il suo uso con i numeri naturali

Mariairene Guagnini [\(irene.guagnini@alice.it\)](mailto:irene.guagnini@alice.it)

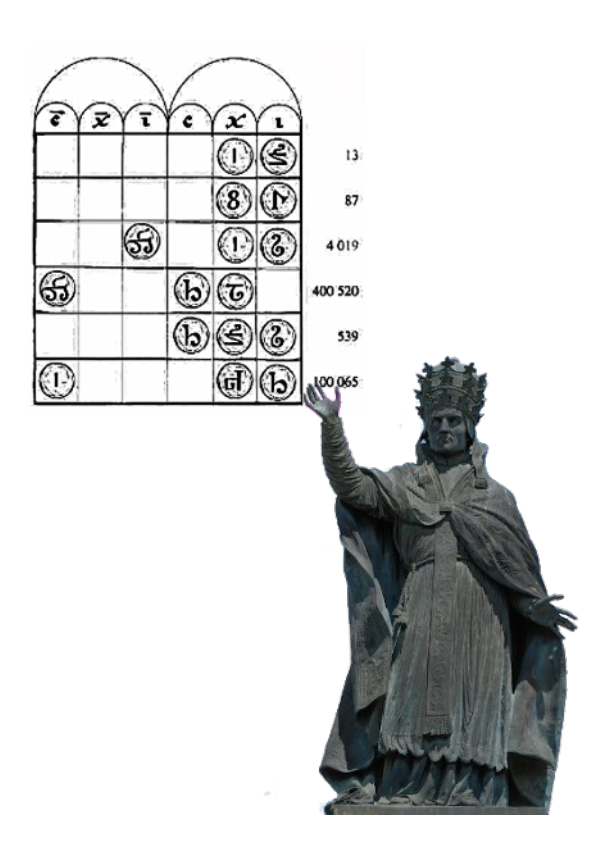

## L'abaco di Gerberto d'Aurillac e il suo uso con i numeri naturali

Mariairene Guagnini (irene.guagnini@alice.it)

Gerberto d'Aurillac viene ricordato nella storia della matematica come colui che "fu forse il primo in Europa a insegnare l'uso delle cifre indo-arabiche" [1](#page-1-0) , con l'ausilio di un nuovo tipo di abaco. In questa relazione, dopo aver dato alcune sommarie informazioni sulla vita e sugli studi di Gerberto, si illustrerà la struttura di tale abaco e il modo in cui veniva usato per eseguire le operazioni con i numeri naturali. Ogni parte sarà preceduta da un breve testo scritto da Gerberto o da uno dei suoi allievi. Se non interessano, questi testi possono essere saltati, senza pregiudizio per la lettura della parte matematica seguente. Consiglio comunque di provare a guardarli: è interessante e utile vedere direttamente dai protagonisti come nacquero e vennero trasmessi i concetti matematici.

Gerberto (940 circa – 1003), entrò molto giovane, come oblato, nel convento di Aurillac, dove iniziò gli studi di base e delle materie del trivio. Nel 967 venne mandato in Catalogna e lì studiò il quadrivio (aritmetica, geometria, astronomia, musica) ed entrò in contatto con la scienza araba. Nel 970, a Roma, stupì il papa Giovanni XIII e l'imperatore Ottone I con la sua cultura, ma preferì tornare in Francia per proseguire gli studi e lì insegnò per vari anni logica e scienze alla scuola di Reims. Nel 981 prevalse in un dibattito a Ravenna, alla presenza di Ottone II e venne poi nominato abate del monastero di Bobbio, allora sede di una importante e ricca biblioteca. Pur mantenendo la carica di abate di Bobbio, ritornò dopo poco tempo a Reims dove rimase coinvolto in varie lotte religiose e politiche. Nel 996 incontrò a Roma il giovane imperatore Ottone III, che lo volle come proprio istitutore. Fu poi nominato arcivescovo di Ravenna e infine, nel 999, divenne papa assumendo il nome di Silvestro II. Dopo la sua morte, avvenuta a Roma nel maggio 1003, fu sepolto nella basilica di S. Giovanni in Laterano.

Gerberto d'Aurillac mostrò sempre un grande interesse per gli studi di numerose discipline; notevole per i tempi fu la sua ricerca continua e mirata di nuovi manoscritti da esaminare. Un altro suo interesse fu l'insegnamento, come testimoniano anche varie lettere, indirizzate a suoi studenti per rispondere ai loro dubbi, e l'uso a fini didattici di strumenti come l'abaco (che serviva non solo per l'aritmetica, ma anche per disegnare figure geometriche), l'astrolabio (per lo studio dell'astronomia) e il monocordo (per la musica).

I suoi studi gli diedero onori e fama, ma le conoscenze scientifiche da lui trasmesse (compreso l'uso dell'abaco), probabilmente troppo avanzate per i tempi, vennero considerate diaboliche e quindi usate per screditarlo.

## LA SCRITTURA DEI NUMERI

Esaminando i numerosi scritti di Gerberto, anche i suoi trattati scientifici e le lettere ai suoi discepoli, troviamo che i numeri sono sempre scritti con la notazione romana (\*) e che non compare mai alcun cenno esplicito alla notazione posizionale decimale. La novità apportata da Gerberto fu il modo di rappresentare i numeri sull'abaco.

(\*) Spesso troviamo IIII al posto di IV, CCCC al posto di CD ecc.

<span id="page-1-0"></span><sup>1</sup> BOYER, Carl, *Storia della Matematica*, Oscar studio Mondadori, Milano 1980, p. 292

#### L'ABACO

Gerberto che citò varie volte l'abaco nei suoi scritti, senza tuttavia darne una descrizione. Troviamo informazioni sull'abaco in scritti di altri autori, per esempio in un testo di Richer, un allievo di Gerberto.

> Abacum id est tabulam dimensionibus aptam opere scutari effecit. Cujus longitudini, in XVII partibus diductæ, **novem numero notas omnem numerum significantes disposuit**. Ad quarum etiam similitudinem, mille corneos effecit caracteres, qui per XVII abaci partes mutuati, cujusque numeri multiplicationem sive divisionem designarent; tanto compendio numerorum multitudinem dividentes vel multiplicantes, ut præ nimia numerositate potius intelligi quam verbis valerent ostendi. [2](#page-2-0)

L'abaco era quindi una tavola, divisa in 27 colonne, su cui **tutti numeri naturali (tranne lo zero) venivano rappresentati usando solo nove simboli, secondo la posizione di questi simboli**. Questa fu la novità apportata da Gerberto: gli abachi a colonne esistevano anche in precedenza, ma in essi i numeri nelle colonne erano rappresentati con un adeguato numero di oggetti (sassolini, bastoncini… ). Per esempio per indicare il numero 2019 si sarebbero messi 9 sassolini nella colonna dell'unità, 1 sassolino in quello delle decine, nessun sassolino nella colonna delle centinaia e 2 sassolini nella colonna delle migliaia. Nel nuovo abaco invece si usavano tre gettoni, uno recante il simbolo del nove nella colonna delle unità, e due recanti rispettivamente i simboli dell'uno e del due nelle colonne della decina e delle migliaia. **Mancava un simbolo per lo zero**, ma questo non creava problemi perché basta lasciare al suo posto nella colonna dell'abaco uno spazio vuoto.

Gerberto fece costruire mille gettoni recanti ognuno uno dei nove simboli. Utilizzando questi gettoni si potevano rappresentare i numeri ed eseguire rapidamente le operazioni di divisione e di moltiplicazione.

Non sappiamo con sicurezza quali simboli venissero usati per indicare le varie cifre, ma è probabile che fossero simili a quelli sottostanti.

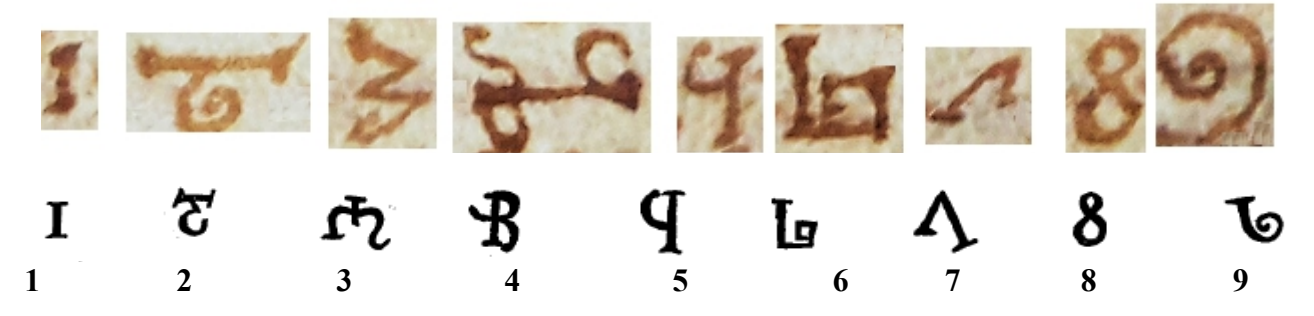

Nella prima riga i simboli presenti nel *Liber Abaci* di Bernelino (allievo di Gerberto)<sup>[3](#page-2-1)</sup>; nella seconda i simboli presenti in un Trattato dell'abaco scritto intorno all'anno 1200.

A volte nell'eseguire i calcoli i gettoni venivano per errore ruotati e da questi "errori" sono poi nati i simboli che ancora usiamo <sup>[4](#page-2-2)</sup>.

<span id="page-2-0"></span><sup>2</sup> RICHER DE REIMS, *Richeri Historiarum libri quatuor,* Académie impériale de Reims ed., a cura di A. M. Poinsignon, Reims 1855, p. 290. "[Gerberto] fece costruire da un fabbricante di scudi un abaco, cioè una tavola di dimensioni adatte per il suo uso. Dopo una sua suddivisione in 27 parti in lunghezza, dispose su di essa nove simboli numerici, con cui si potevano rappresentare tutti i numeri. Fece anche fare mille gettoni simili di corno che, disposti nelle 27 colonne dell'abaco, producevano la moltiplicazione e la divisione di tutti i numeri; e tanto velocemente si moltiplicavano o dividevano numeri in gran quantità che, a causa della grande estensione dei numeri, era più facile farsi un'idea che esprimerla a parole."

<span id="page-2-1"></span><sup>3</sup> M.S., Piacenza, Biblioteca e Archivio Capitolare della Basilica di S. Antonino cass. 48, fr. 22, sec. XII primo quarto.

<span id="page-2-2"></span><sup>4</sup> Rotazione paleografica delle cifre; vedere MATERNI , Marta, *Attività scientifiche di Gerberto d'Aurilliac*, Archivum

In ogni caso questi nuovi simboli furono usati solo sui gettoni. Le colonne dell'abaco venivano indicate con numeri romani: la fig. 1 mostra le intestazioni delle prime otto colonne [5](#page-3-0) .

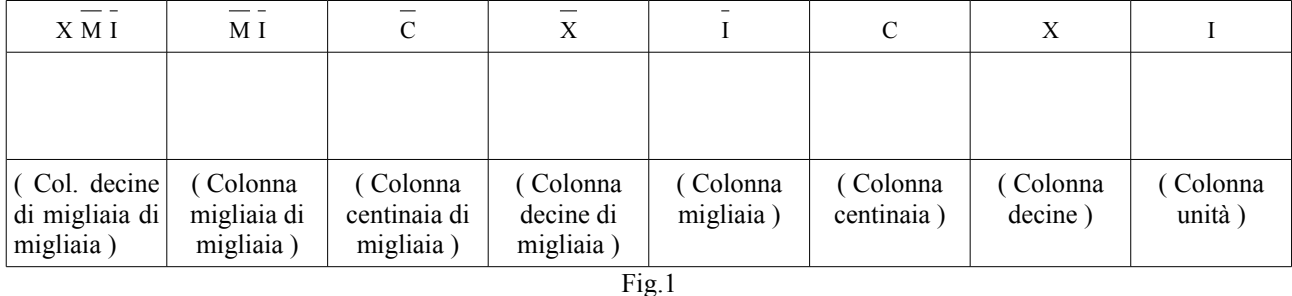

Analoghe le intestazioni delle restanti diciannove colonne. Osserviamo che M e I indicano entrambi il numero mille. Ci possono essere delle variazioni in altri autori: M per le migliaia, X M per le decine di migliaia ecc.

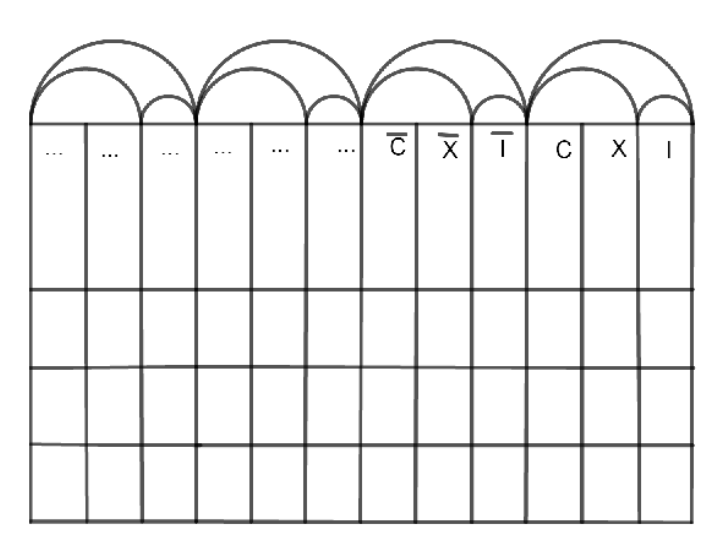

Fig. 2

In alcuni abachi c'erano anche tre ulteriori colonne a destra che venivano usate per i calcoli con le frazioni, ma non vengono esaminate perché qui trattiamo solo di calcoli con i numeri naturali.

Spesso le colonne degli abachi erano contrassegnate da archi, come nel disegno a lato <sup>[6](#page-3-1)</sup>. Per questo, egli scritti dell'epoca troviamo talvolta il termine *arcus* per indicare una colonna.

## LA NOTAZIONE DECIMALE POSIZIONALE

In passato alcuni studiosi ritennero che i gerbertisti<sup>[7](#page-3-2)</sup> non capissero realmente il significato delle colonne dell'abaco e quindi della rappresentazione decimale posizionale dei numeri sull'abaco stesso. Tuttavia negli ultimi decenni, a seguito dell'esame di vari testi, è stato espresso a riguardo un giudizio più positivo <sup>[8](#page-3-3)</sup>.

Vediamo cosa scrive Bernelino, un allievo di Gerberto, relativamente alle colonne dell'abaco.

Prima libri series abaci tabulam tibi ostendet. Hoc autem ideo facere proposui non quod priscos emendare præsumam, sed qui forte hunc libellum sibi legendum sumpserunt quid ad mediocrem intelligentiam expectare debeant in hoc reperire

<span id="page-3-0"></span>Bobiense, XXIX (2007), p. 251

<sup>5</sup> BERNELINUS, *Liber abaci* , in OLLERIS, Alexandre, *Œuvres de Gerbert, pape sous le nom de Sylvestre II*, , Thimbaud, Clermont-F. 1867, p. 360 - 361

<span id="page-3-1"></span><sup>6</sup> BERNELINUS, *Liber abaci*, *op. cit.,* p. 359

<span id="page-3-2"></span><sup>7</sup> Così venivano chiamati coloro che usavano l'abaco di Gerberto.

<span id="page-3-3"></span><sup>8</sup> BORZACCHINI, Luigi, *Il computer di Ockham: genesi e struttura della rivoluzione scientifica*, Dedalo, Bari 2010, pp. 156 -157

possint. Deinde apponemus ipsos caracteres et quo modo hi numeri quos digitos vocamus se vel alios metiantur. Neque enim potest servari aliter abaci dignitas nisi horum ad invicem dimensio plenissime sit cognita. <sup>[9](#page-4-0)</sup>

Qui l'autore spiega, nell'introduzione del suo trattato, che parlerà della struttura e dell'uso dell'abaco e sottolinea l'importanza di conoscere il modo in cui i numeri indicati dai simboli nelle varie colonne si rapportino fra di loro. Poi affronta l'argomento nel testo nel seguente modo.

> Sicut multiplicatione primæ unitatis secunda unitas, id est denario, excrescit, sic ejusdem secundæ unitatis multiplicatione, tertia unitas, idest centenarius, exsurgit. Et tunc quodam modo ad primam redit unitatem, non dico re, sed caractere. Nam sicut prima unitas notatur per elementum I, ita millenarius primus per idem I, superaddito  $t$ antum titulo. Et sicut secunda unitas assignatur per elementum  $x$ , ita decenus millenus per idem X, superaddito tantum titulo. Et quemadmodum tertia unitas, id est centenarius, inscribitur per elementum C, sic centus millenus per idem C, superscripto tantum titulo.[ ... ] Omnes abaci lineae decuplo superant aut superarantur. <sup>[10](#page-4-1)</sup>

Bernelino afferma che l'unità del secondo ordine, cioè la decina, nasce dalla moltiplicazione delle unità (del primo ordine), mentre l'unità del terzo ordine nasce dal prodotto di quella del secondo ordine. Spiega poi come nascono i simboli che contraddistinguono le colonne delle migliaia, delle decine di migliaia e le migliaia di migliaia: un trattino posto sopra un simbolo moltiplica il valore indicato da questo simbolo per 1000. Così I indica un migliaio,  $\overline{X}$  una decina di migliaia ecc., come si vede nella fig. 1. Ribadisce anche che le colonne dell'abaco sono legate da un fattore 10.

## OSSERVAZIONI SULLA NOMENCLATURA DEI NUMERI

Troviamo usata dai gerbertisti una particolare nomenclatura relativa ai numeri. I termini utilizzati sono *digitus*, *articulus*, *denominatio.*

> Digiti sunt omnes usque ad X; decem vero articulus est, et quicumque denario vel pluribus denariis additis numeri surgunt. Ceteri vero, sicut XI, XII, et reliqui usque ad XX, ex digito et articulo compositi sunt, et, ut breviter dicam, ceteri omnes qui non ex denario vel denariis denario additis consurgunt. Et notandum est quod sicut omnes usque ad decem, digiti ad ipsum  $\times$  sunt, sic  $\times$  et ceteri articuli usque ad ... sunt; centum vero et ceteri usque mille sunt digiti ad ipsum mille; et sic de qualibet inferiori unitate usque ad proximam superiorem unitatem.<sup>[11](#page-4-2)</sup>

<span id="page-4-0"></span><sup>9</sup> BERNELINUS, *Liber abaci*, *op. cit.*, p. 358. Traduzione. "Nella prima parte del libro ti presenterò la tavola dell'abaco. Mi sono proposto di farlo non perché abbia l'ardire di correggere gli antichi, ma perché coloro che eventualmente abbiano preso questo libro per leggerlo possano trovare in esso ciò di cui debba avere bisogno un'intelligenza media [cioè una persona di media cultura N.d.T.]. Poi aggiungeremo i segni stessi e il modo in cui i numeri che chiamiamo *digiti* si misurano fra di loro e con gli altri. Infatti non altrimenti si può salvaguardare il valore dei calcoli che se non è nota completamente la loro misura reciproca."

<span id="page-4-1"></span><sup>10</sup> BERNELINUS, *Liber abaci*, *op. cit.*, p. 360, p.361. Traduzione. "Come la seconda unità, cioè la decina, si sviluppa dalla moltiplicazione della prima unità, così la terza unità, cioè il centinaio, si sviluppa dalla moltiplicazione della stessa seconda unità. E allora, in un certo qual modo, si ritorna alla prima unità, non dico realmente, ma come simbolo. E poiché proprio come la prima unità è indicata con la lettera I, così il primo migliaio è indicato con la stessa I, solamente con l'aggiunta di un trattino sopra. E proprio come la seconda unità è indicata con la lettera X, così la decina di migliaia è indicata con la lettera X, soltanto con un trattino sopra. E allo stesso modo come la terza unità, che è il centinaio, è contrassegnata dalla lettera C, così il centinaio di migliaia è contrassegnato dalla stessa C, soltanto soprascritta con un trattino. [ ... ] Tutte le colonne dell'abaco superano o sono superate secondo un fattore  $10"$ 

<span id="page-4-2"></span><sup>11</sup> Da un Trattato sull'abaco scritto all'incirca nell'anno 1200; vedere CHASLES, Michel, *Règles de l'Abacus*, in *Compte rendu des séances de l'Académie des sciences*, XVI 1843, pp. 238-239. " *Digiti* sono tutti i numeri fino a 10; dieci è un *articulus* e anche i numeri che si formano da una decina o più decine sommate [cioè i multipli di 10 N.d.T.]. I restanti, cioè 11, 12 e gli altri numeri fino a 20 sono composti da un *digitus* e da un *articulus* e, in breve, anche gli

Il termine *digitus* (*digiti* pl.) indica i numeri da 1 a 9. Il termine *articulus* (*articuli* pl.) indica 10 e tutti suoi multipli fino a cento. Gli altri numeri (per es. 11, 12, …) si dicono composti: per esempio 25 è un numero composto da 5 (*digitus*) e 2 (*articulus*).

L'autore spiega tuttavia che i termini *digitus* e *articulus* hanno un significato più ampio: 10 e tutti i suoi multipli fino a 100 sono *digiti* rispetto a 100, mentre 100 e tutti i suoi multipli fino a 1000 sono *digiti* rispetto a 1000 ecc. *Digitus* non indica quindi sempre una *unità*; negli scritti dei gerbertisti un'unità (del primo ordine) viene indicata con il termine *singularis*.

Vedremo più avanti come questa relazione fra *digiti* e *articuli* permise ai gerbertisti di descrivere e di svolgere le operazioni di moltiplicazione e di divisione.

Riguardo al termine *denominatio* (*denominationes* pl.), esso viene generalmente usato nei trattati sull'abaco per indicare il valore che contraddistingue un *digitus* o un *articulus*: la *denominatio* di trenta (tre decine) è 3, di settecento (7 centinaia) è 7 ecc. In alcuni casi può indicare un quoziente parziale nel procedimento di divisione.

#### I CALCOLI CON L'ABACO. OSSERVAZIONI PRELIMINARI

Il fatto che i numeri sull'abaco fossero indicati con una notazione decimale posizionale permise di avere delle tecniche di calcolo efficaci, grazie alle quali si poteva operare rapidamente con grandi quantità di numeri, anche molto estesi.

Poiché i valori delle unità, decine, centinaia ecc. venivano rappresentati da simboli e non da un numero corrispondenti di oggetti (sassolini per esempio), era necessario che gli allievi imparassero innanzitutto a memoria i risulti dei calcoli elementari delle quattro operazioni, cioè le tavole dell'addizione, della moltiplicazione ecc. Ad esempio il risultato di  $5 + 3$  andava conosciuto a memoria, perché non poteva essere trovato unendo 5 sassolini con 3 sassolini e contando il numero totale degli oggetti così ottenuti. Si trovano esempi di queste tavole in vari trattati sull'abaco; anche la cosiddetta tavola pitagorica, nonostante il nome, è una tavola di calcolo dovuta ai gerbertisti <sup>[12](#page-5-0)</sup>.

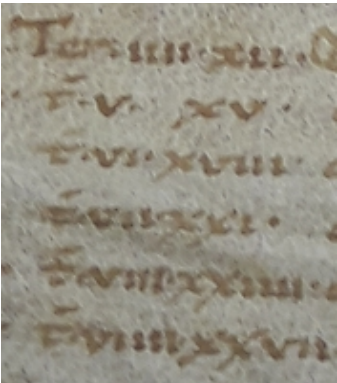

e una tavora di calcolo dovuta al generusti e in controlla del 3<sup>[13](#page-5-1)</sup> Tabellina del 3<sup>13</sup><br>Per quando riguarda le tecniche di calcolo, il modo di operare con

l'abaco veniva trasmesso in modo diretto da maestro ad allievo all'interno della scuola. Ci sono pervenuti sono dei brevi testi dell'epoca relativi alle operazioni di moltiplicazione e divisione<sup>14</sup> . Alcuni di questi scritti sono piuttosto sintetici e riportano solo regole pratiche, mentre altri mostrano una maggiore attenzione per l'aspetto didattico.

Volendo presentare i procedimenti matematici a partire da testi originali, ho scelto di fare riferimento per la moltiplicazione al *Trattato* di Bernelino [15](#page-5-3), scritto durante il papato di Gerberto (999-1003), e per la divisione a un testo attribuito allo stesso Gerberto (scritto all'incirca nel 980)<sup>[16](#page-5-4)</sup>. Per completare la trattazione, ho aggiunto anche una parte relativa all'addizione, presa da un manoscritto posteriore di vari decenni, di autore anonimo  $\frac{1}{17}$  $\frac{1}{17}$  $\frac{1}{17}$  e un cenno sulla sottrazione.

altri che non nascono da una o più decine sommate. E si deve osservare che come tutti i numeri fino a dieci sono dei *digiti* in rapporto a dieci, allo stesso modo dieci egli altri *articuli* fino a cento sono *digiti* in rapporto a cento e cento e le altre centinaia fino a mille sono *digiti* in rapporto a mille e così ogni unità inferiore in rapporto all'unità immediatamente superiore."

<span id="page-5-0"></span><sup>12</sup> Vedere, per esempio,<http://matematica.unibocconi.it/articoli/la-tavola-pitagorica> .

<span id="page-5-1"></span><sup>13</sup> M.S., Piacenza, Biblioteca e Archivio Capitolare della Basilica di S. Antonino cass. 48, fr. 22, sec. XII primo quarto.

<span id="page-5-2"></span><sup>14</sup> Vedere BUBNOV, Nicolaj , *Gerberti Opera Mathematica (972 – 1003)* , R. Friedländer & Sohn, Berlino1899

<span id="page-5-3"></span><sup>15</sup> BERNELINUS, *Liber abaci*, *op. cit.*, pp. 357 - 400

<span id="page-5-4"></span><sup>16</sup> GERBERT, *Libellus de numerorum* divisione, in OLLERIS, Alexandre, *Œuvres de Gerbert, op. cit.*, pp. 351- 353

<span id="page-5-5"></span><sup>17</sup> CHASLES, Michel, *Règles de l'Abacus*, in *Compte rendu, op. cit.*, pp. 237-246

## LA MOLTIPLICAZIONE

Le spiegazioni fornite da Bernelino riguardo alla moltiplicazione si dividono in quattro parti.

La prima riguarda la preparazione dell'abaco.

A prima priori linea usque ad primæ vicesimam septimam, quator trahantur linæ æquali spatio differentes inter se, quarum prima primus trames, ultima vero quartus nuncupabitur, duarum autem mediarum secunda secundus, tertia tertius nominabitur. [18](#page-6-0)

Si dovevano tracciare quattro linee orizzontali sull'abaco, in modo da formare quattro zone chiamate (dall'alto in basso) prima, seconda, terza e quarta traccia (vedere fig. 2).

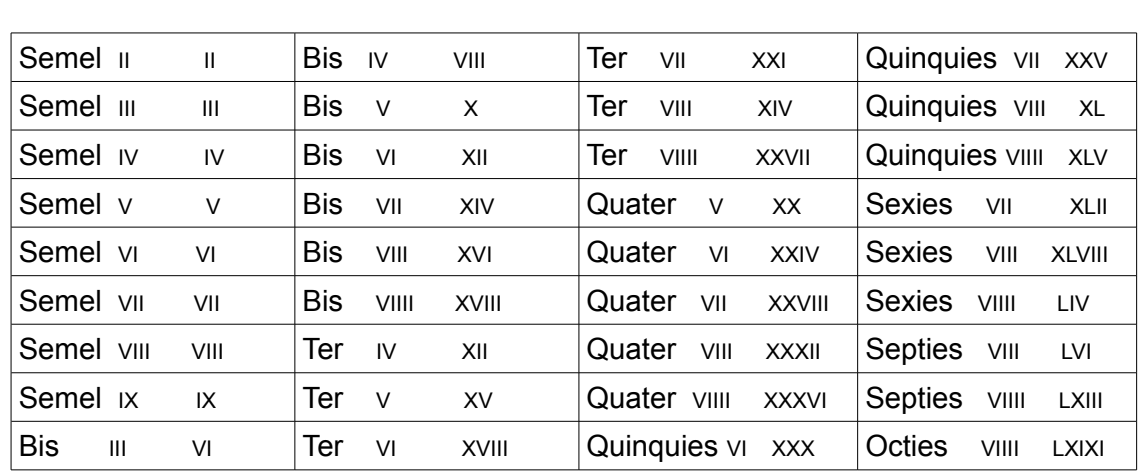

La seconda parte presenta una tavola della moltiplicazione.

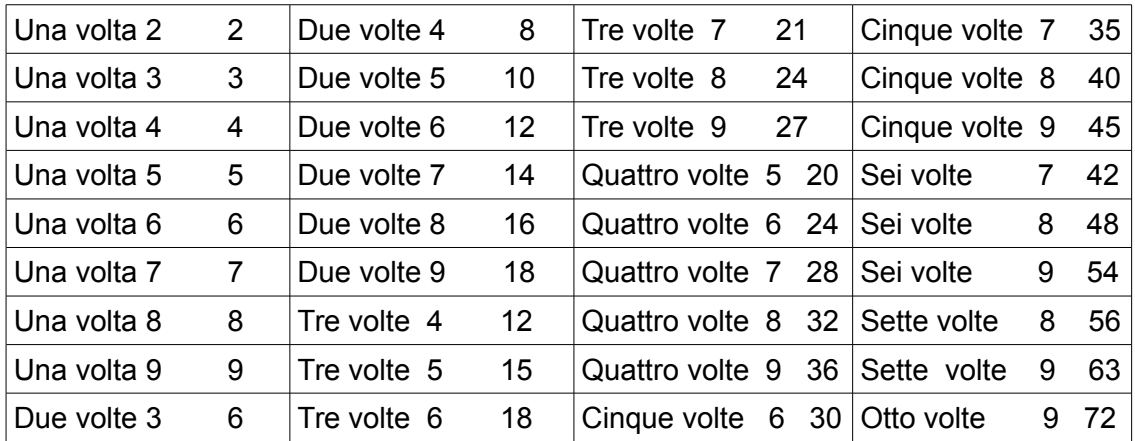

Nella terza parte si dà una serie di regole per la moltiplicazione: l'autore dice come si deve posizionare sull'abaco il prodotto di unità per decine, decine per decine ecc. come indicato nel testo seguente.

> Singularis quemcumque multiplicaverit, sive decenum, sive centenum, sive millenum vel ulteriores, in eodem ponet digitum, in secundo articolum. Et quemcumque decenus multiplicaverit, in secundo ab illo ponet digitum, in tertio articulum. Et quemcumque

<span id="page-6-0"></span><sup>18</sup> BERNELINUS, *Liber abaci*, *op. cit.*, p. 361. Traduzione. "Si traccino dalla prima linea alla ventisettesima quattro strisce di uguale ampiezza, differenti fra loro, delle quali la prima sarà chiamata prima traccia, l'ultima sarà detta quarta, le altre due intermedie, la seconda seconda traccia e la terza terza traccia".

centenus multiplicaverit, in tertio ponet digitum, in quarto articulum, sicque per reliquos usque in infinitum potest ascendendo progredi.  $[...]$ <sup>[19](#page-7-0)</sup>

Per capire i termini utilizzati da Bernelino, dobbiamo sempre tenere conto che nella rappresentazione dei numeri sull'abaco non c'erano gli zeri. Per esempio, per i gerbertisti il numero cinquanta era rappresentato da un solo simbolo, corrispondente a 5, posto nella colonna delle decine. Questa era, nel loro linguaggio, la "colonna del numero [cinquanta]".

Ciò premesso, l'autore spiega che quando si moltiplica per un numero di unità un certo numero di decine, o di centinaia, o di migliaia ecc., il *digitus* del prodotto va nella colonna del moltiplicando, mentre l'*articulus* va nella colonna successiva (esempi A e B).

Quando invece si moltiplica per un numero di decine un certo numero di decine, o di centinaia, o di migliaia ecc., il *digitus* del prodotto va nella colonna dopo il moltiplicando, mentre l'*articulus* va nella colonna successiva (esempio C).

Analogamente, se si moltiplica per un numero di centinaia un certo numero di decine, o di centinaia, o di migliaia ecc., il *digitus* del prodotto va posto nella seconda colonna a sinistra rispetto a quella del moltiplicando, mentre l'*articulus* va nella colonna successiva (esempio D).

Seguono poi numerosi casi di moltiplicazione di numeri rappresentanti, secondo la nomenclatura attuale, multipli di 10, 100 ecc.

Esempi. Il primo fattore (moltiplicando) è posto nella prima traccia, il secondo (moltiplicatore) nella quarta traccia.

| $(A)$<br>$40 x 3$<br>$\sqrt{2}$<br>$\,1$<br>$\mathfrak{Z}$<br>$\frac{1}{1}$<br>$\overline{\rm c}$<br>$\bar{X}$<br>${\bf C}$<br>$\mathbf X$<br>I<br>$(B)$<br>7000<br>$\overline{7}$<br>$\,1$<br>$\sqrt{2}$<br>$\overline{\mathbf{3}}$<br>$\overline{I}$<br>$\overline{\text{c}}$<br>$\overline{\mathbf{x}}$<br>$\frac{C}{7}$<br>$\mathbf X$<br>$\bf I$<br>$(C)$<br>700 x<br>$\overline{2}$<br>$\,1$<br>$\mathfrak{Z}$ | $\mathbf I$ | $\mathbf X$<br>$\overline{4}$ | $\mathbf C$ | $\frac{1}{1}$ | $\overline{\mathbf{x}}$ | $\overline{\rm c}$ |
|----------------------------------------------------------------------------------------------------|-------------|-------------------------------|-------------|---------------|-------------------------|--------------------|
|                                                                                                    |             |                               |             |               |                         |                    |
|                                                                                                    |             |                               |             |               |                         |                    |
|                                                                                                    |             |                               |             |               |                         |                    |
|                                                                                                    |             |                               |             |               |                         |                    |
|                                                                                                    |             |                               |             |               |                         |                    |
|                                                                                                    |             |                               |             |               |                         |                    |
|                                                                                                    |             |                               |             |               |                         |                    |
|                                                                                                    |             |                               |             |               |                         |                    |
|                                                                                                    |             |                               |             |               |                         |                    |
|                                                                                                    |             |                               |             |               |                         |                    |
|                                                                                                    |             |                               |             |               |                         |                    |
|                                                                                                    |             |                               |             |               |                         |                    |

3 calcolato con l'abaco

x 3 calcolato con l'abaco

30 calcolato con l'abaco

<span id="page-7-0"></span><sup>19</sup> BERNELINUS, *Liber abaci*, *op. cit.*, p. 362. Traduzione. "Se si moltiplicherà un qualunque numero di unità [moltiplicatore N.d.T.] per un numero [moltiplicando N.d.T.] di decine o di centinaia o di migliaia ecc., nella colonna di questo [ultimo] numero di porrà il *digitus* e nella successiva l'*articulus*. E se si moltiplicherà un qualunque numero di decine, nella seconda colonna a partire da quella del numero [moltiplicando N.d.T.] si porrà il *digitus* e nella successiva l'*articulus*. E se si moltiplicherà un qualunque numero di centinaia, nella terza colonna a partire dal numero [moltiplicando N.d.T.] si porrà il *digitus* e nella successiva l'*articulus*. E così per i numeri rimanenti salendo fino all'infinito."

| $\overline{C}$ | $\overline{\mathbf{x}}$ | L | ${\bf C}$ | $\begin{array}{c} \text{X} \\ \text{8} \end{array}$ |  |
|----------------|-------------------------|---|-----------|-----------------------------------------------------|--|
|                | $\overline{2}$          |   |           |                                                     |  |
|                |                         |   |           |                                                     |  |
|                |                         |   |           |                                                     |  |

(D) 80 x 300 calcolato con l'abaco

Con queste ultime regole Bernelino ritiene di avere spiegato come si esegue la moltiplicazione, ma ritiene opportuno presentare un esempio. Propone quindi il seguente problema.

> Proposita una turri quæ xii tantum contenta fenestris, in harum unaquaque xii stratus habeat, quorum unusquisque, susceptis xii viris, eorum unusquisque mulieres totidem habeat, quarum quæque xii lactet infantes. Quæratur ad cujus numerositatis perveniant quantitatem per multiplicationis regulam. [20](#page-8-0)

In una torre ci sono dodici stanze, ogni stanza contiene dodici letti, ogni letto accoglie 12 uomini e 12 mogli per ognuno di essi, e ogni moglie allatta dodici bambini. Si domanda di trovare il numero corrispondente alla totalità degli elementi contenuti nella torre (torre compresa).

La risoluzione comprende quattro moltiplicazioni con numeri sempre più grandi e un'addizione finale. La prima moltiplicazione viene spiegata per esteso, delle altre si danno unicamente i risultati.

> Quod fiat tali modo: in quarto deceni tramite, tibi denarium ad denominationem sumito; binarium quoque similiter in singularis quarto. [ ... ] Quibus sumptis, statuatur alter duodenarius in primo tramite singularis et deceni per denominationes multiplicandus, hoc modo: bis duo, IIII; in secundo singularis tramite. Quemcumque enim singularis multiplicat, in eodem ponit digitum quem multiplicat. Bis unus, II; in deceni secundo. Semel duo, in ejusdem eodem, II. Quemcumque enim decenus multiplicat, in secundo ab illo ponit digitum. Semel unus in centeni secundo, unus. Duodecim igitur fenestræ in se ductæ, CXLIIII stratus reddent sua incursione. Quos si a secundo in primo tramite loces, eisdem denominationibus modo simili multiplicandos, habebit horum incursione I DCCXXVIII viros. Quibus simili modi permutatis eisdemque denominationibus multiplicatis, reddetur mulierum numerus  $\overline{x} \overline{x}$  DCCXXXVI. Quibus simili modo diductis, habebitur numerus infantium  $\overline{c} \overline{c} \times \overline{L} \overline{V}$  i i i pcccxxxii. Quibus omnibus in unum redactis turris fenestrarum, stratuum, virorum quoque ac mulierum nec non  $infantum$  reddetur numerus  $\overline{C} \subset L \times X$  I CCCCLIII.<sup>[21](#page-8-1)</sup>

<span id="page-8-0"></span><sup>20</sup> BERNELINUS, *Liber abaci*, *op. cit*., p. 363. Traduzione. "Dato un palazzo che abbia solamente 12 stanze, in ciascuna di queste si abbiano 12 letti, ciascuno dei quali accolti 12 uomini, accolga per ognuno di essi altrettante mogli, ognuna delle quali allatti 12 bambini. Si domanda a quale valore numerico si pervenga con la regola della moltiplicazione."

<span id="page-8-1"></span><sup>21</sup> BERNELINUS, *Liber abaci*, *op. cit.*, p. 363. Traduzione. "Ciò si fa nel seguente modo: sceglierai la decina della *denominatio* per la quarta traccia della decina e anche nello stesso modo il due per la quarta traccia delle unità. [… ] Scelti questi [numeri], l'altro dodici sia posto nella prima traccia dell'unità e della decina, per essere moltiplicato attraverso le *denominationes* nel seguente modo: due volte due, 4, nella seconda traccia dell'unità. Infatti quando un'unità moltiplica un numero qualsiasi pone nella sua colonna il *digitus* del prodotto. Due volte uno, 2, nella seconda traccia della decina. Una volta due, 2, nella stessa colonna. Infatti quando una decina moltiplica un numero qualsiasi, pone il *digitus* [del prodotto] nella colonna successiva ad esso. Una volta uno, 1, nella seconda traccia delle centinaia. Quindi dodici stanze moltiplicate per se stesse daranno con il loro prodotto 144 letti. Se si passa questo numero dalla seconda alla prima traccia, dopo aver moltiplicato in modo simile per le stesse *denominationes*, si avrà dal loro prodotto [il numero di]1728 uomini. Con questi numeri scambiati in maniera simile e moltiplicati per le stesse *denominationes* si otterrà il numero di 20 736 mogli. Con questi numeri sviluppati in maniera simile si avrà un numero di 248 832 bambini. Con tutti questi numeri della torre, delle stanze, dei letti, degli uomini, delle donne e dei bambini, ridotti a uno [cioè sommati N.d.T.], si avrà il numero di 271 453 [elementi].

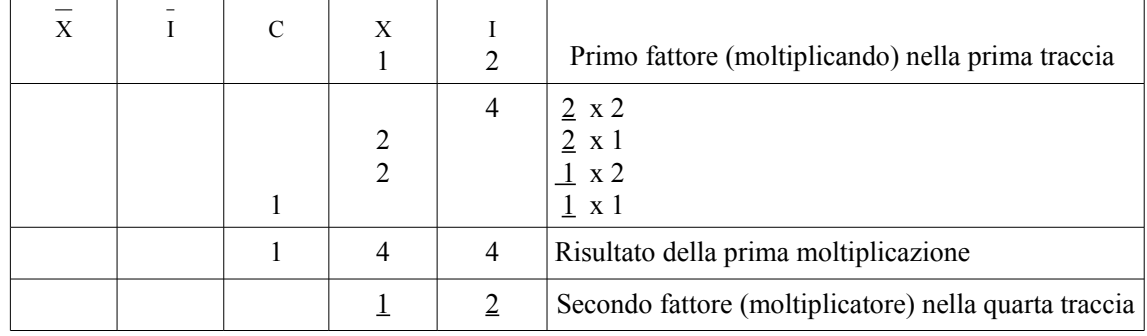

Seguiamo le indicazioni date dal testo per l'esecuzione della prima moltiplicazione

Esecuzione della seconda moltiplicazione.

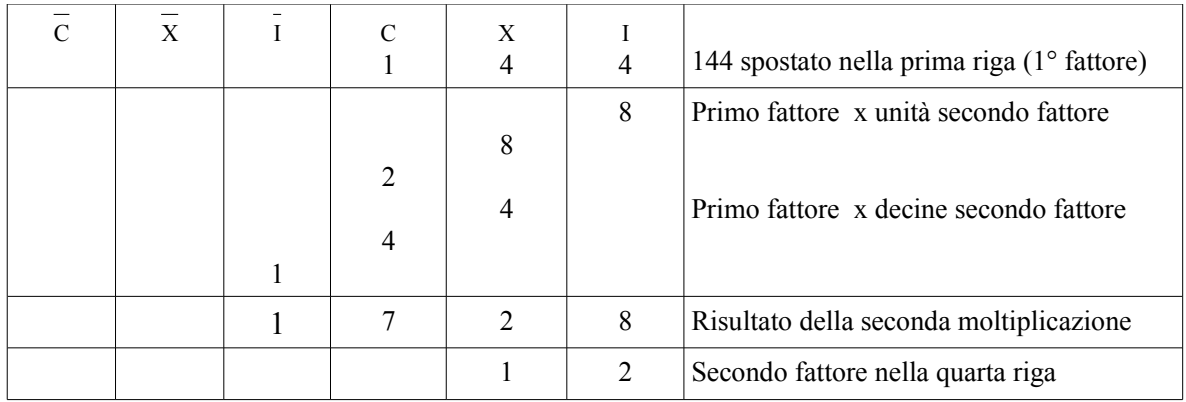

E' immediato osservare che il procedimento è molto simile a quello che viene utilizzato oggi.

## LA DIVISIONE

A differenza dell'operazione di moltiplicazione, quella di divisione presenta un procedimento decisamente diverso da quello attualmente in uso, come possiamo vedere direttamente da uno scritto di Gerberto. L'autore esamina numerosi casi.

PRIMO CASO.

Si volueris dividere singulares per singulares, vel decenum per decenum, vel centenum per centenum, vel millenum per millenum, secundum denominationem eorum singulares singularibus subtrahes. <sup>[22](#page-9-0)</sup>

Gerberto propone un metodo di divisione "con differenza". L'idea di base è vedere quante volte il divisore sta nel dividendo sottraendo progressivamente il divisore dal dividendo fino a quanto ciò è possibile. Il numero che rimane dopo l'ultima sottrazione è il resto della divisione, mentre il numero

<span id="page-9-0"></span><sup>22</sup> GERBERT, *Libellus de numerorum divisione*, *op. cit.*, p. 351-352. Traduzione. "Se vorrai dividere unità per unità, o decine per decine, o centinaia per centinaia, o migliaia per migliaia, sottrarrai le unità dalle unità rispettando la loro *denominatio*."

delle sottrazioni eseguite è il quoziente.

Esempio. 7 : 2

 $7 - 2 = 5$ ; 1 primo quoziente parziale  $5 - 2 = 3$  ; 1 secondo quoziente parziale  $3 - 2 = 1$ ; 1 terzo quoziente parziale; 1 **resto** 3 **quoziente** (somma quozienti parziali)

Il procedimento corrisponde ai seguenti passaggi matematici:

 $7: 2 = 7: 2 = (2 + 7 - 2): 2 = 2: 2 + (7 - 2): 2 = 1 + 5: 2 = 1 + (2 + 5 - 2): 2 = 1 + 2: 2 + (5 - 2): 2 = 1 + 2: 2 + (3 - 2): 2 = 1 + 2: 2 + (4 - 2): 2 = 1 + 2: 2 + (5 - 2): 2 = 1 + 2: 2 + (4 - 2): 2 = 1 + 2: 2 + (5 - 2): 2 = 1 + 2: 2 + (4 - 2): 2 = 1 + 2: 2 + (5 - 2): 2 = 1 + 2: 2 + (5 - 2$  $= 1 + 1 + 3$ :  $2 = 1 + 1 + (2 + 3 - 2)$ :  $2 = 1 + 1 + 2$ :  $2 + (3 - 2)$ :  $2 = 1 + 1 + 1 + 1$ :  $2 = 3 + 1$ :  $2 0 = 3 0 = 1$ 

Gerberto dice di applicare questo procedimento anche nel caso di divisione di decine per decine, centinaia per centinaia, utilizzando il valore (*denominatio*) delle decine, centinaia ecc.

Esempio 700 : 200 Si calcola 7 : 2 nel modo visto prima e poi si aggiungono le centinaia al resto. Il procedimento corrisponde ai seguenti passaggi matematici:

## 700 : 200 = (7 : 2) = 3 + 1 : 2 = 3 + 100 : 200 **quoziente** = 3 e **resto** = 100

SECONDO CASO.

Si volueris per singularem numerum dividere decenum aut centenum, aut millenum, vel simul vel intermisse, differentiam divisoris a singulari ad decenum per integram denominationem dividendi multiplicabis, et articulos quidem propria denominatione et posita differentia diminues, digitos vero digitis aggregabis: et si articuli provenient, ut supra diminues usque ad solos digitos, et millenus quidem habebit articulos in millenis, digitos in centenis continue, centenus articulos in centenis, digitos in decenis; decenus articulos in decenis, digitos in singularibus.  $23$ 

Qui Gerberto affronta la divisione di un numero di due cifre per un numero di una cifra.

Si potrebbe svolgere come nel primo caso, ma il procedimento sarebbe lunghissimo. L'autore propone quindi di iniziare sottraendo il divisore da ciascuna delle decine del dividendo. In questo modo abbiamo il primo quoziente parziale uguale al numero delle decine. Poi si calcola quello che rimane dalle decine moltiplicando il numero delle decine per la differenza fra 10 e il divisore. Se il risultato è un numero di due cifre si ripete il passaggio precedente, fino ad ottenere come resto un numero di una cifra. Si sommano fra di loro le unità rimaste. Se il risultato è un numero di due cifre si ripete il primo passaggio fino ad ottenere come resto un numero di una cifra. Si divide poi questo numero con il procedimento visto nel primo caso.

<span id="page-10-0"></span><sup>23</sup> GERBERT, *Libellus de numerorum divisione, op. cit.*, p. 352. Traduzione. " Se vorrai dividere un numero dell'ordine delle unità, o da centinaia o da migliaia, con o senza interruzioni [con o senza spazi vuoti, cioè zeri, N.d.T.], moltiplicherai la differenza fra il divisore e dieci per l'intera denominazione del dividendo e inoltre diminuirai gli *articuli* [del prodotto] con la propria *denominatione* e la differenza trovata [prima]. Unirai i *digiti* con i *digiti* e se rimarranno degli *articuli*, li ridurrai come visto prima fino ai soli *digiti*. E inoltre, se il numero [dividendo] è dell'ordine delle migliaia avrai gli *articuli* [della moltiplicazione] nella colonna delle migliaia e i *digiti* in quella delle centinaia; se il numero [dividendo] è dell'ordine delle centinaia, avrai gli *articuli* nella colonna delle centinaia e i *digiti* in quella delle decine; se è dell'ordine delle decine, avrai gli *articuli* nella colonna delle decine e i *digiti* nella colonna delle unità."

La preparazione dell'abaco è la seguente: dividendo nella seconda traccia, divisore nella prima traccia e, sopra di esso, la differenza fra 10 e il divisore. I calcoli successivi vengono fatti nella terza traccia, mentre i quozienti parziali sono posti nella quarta.

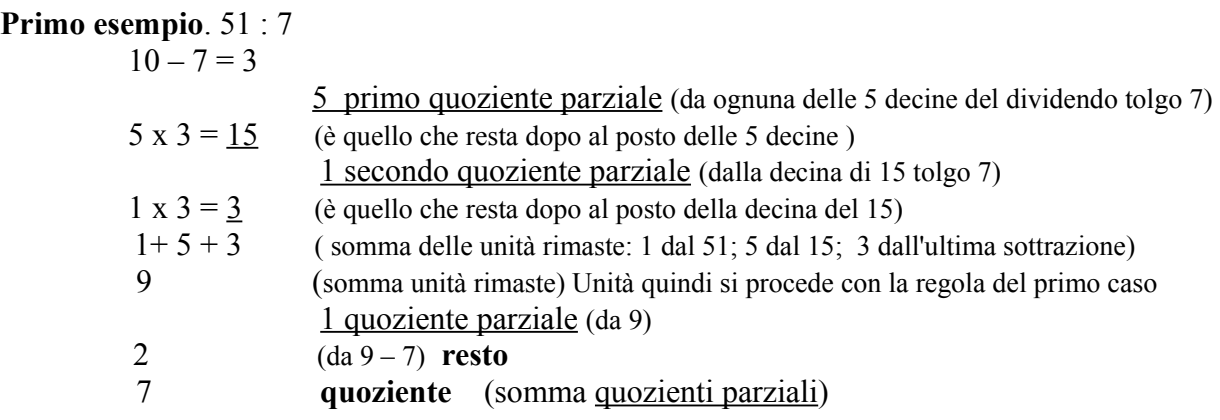

Svolgimento sull'abaco

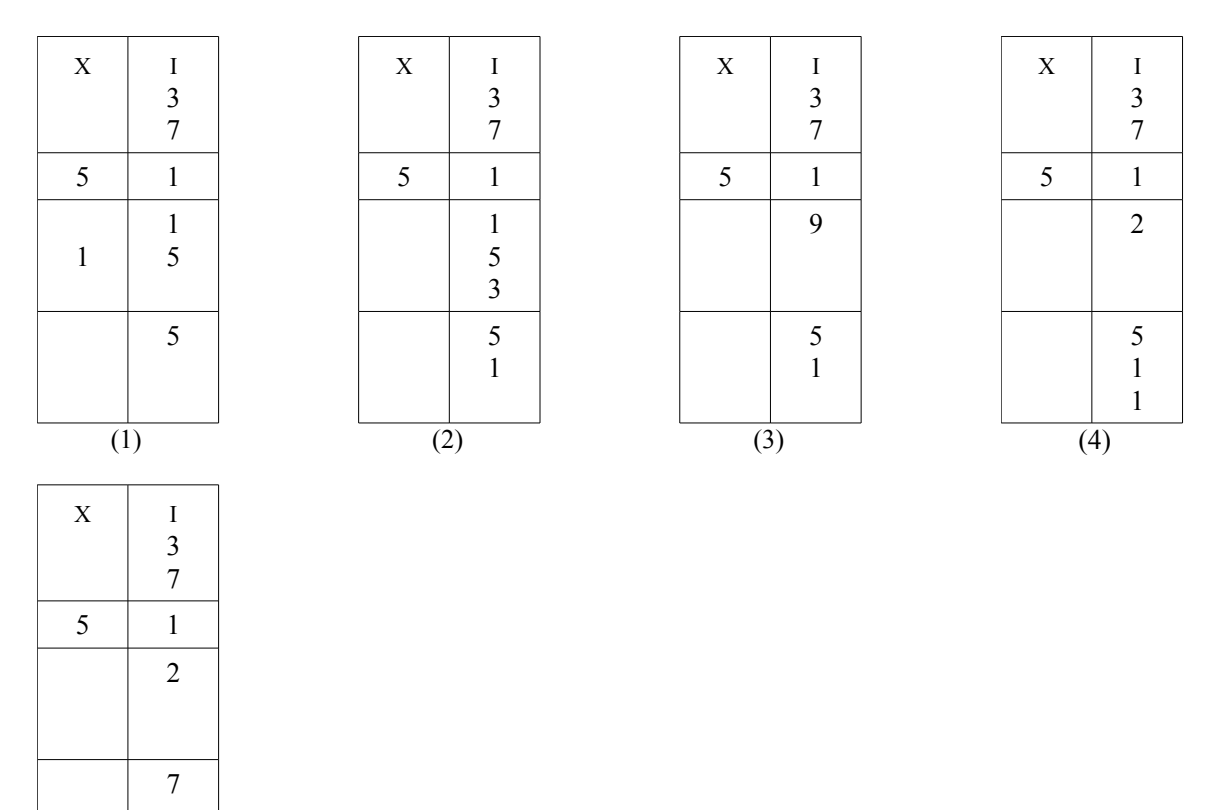

 $\overline{(5)}$ 

 Il procedimento corrisponde ai seguenti passaggi: 51 : 7 = (5 x 10 + 1) : 7 = (5 x (7 + 3) + 1) : 7 = (5 x 7 + 5 x 3 + 1) : 7 = 5 x 7 : 7 + (5 x 3 + 1) : 7 =  $= 5 + (15 + 1)$ :  $7 = 5 + (1 \times 10 + 5 + 1)$ :  $7 = 5 + (1 \times (7 + 3) + 5 + 1)$ :  $7 = 5 + (1 \times 7 + 1 \times 3 + 5 + 1)$ :  $7 =$  $= 5 + 1 \times 7 : 7 + (1 \times 3 + 5 + 1) = 5 + 1 + (3 + 5 + 1) : 7 =$  $= 5 + 1 + 9$ :  $7 = 5 + 1 + (7 + 9 - 7)$ :  $7 = 5 + 1 + 7$ :  $7 + (9 - 7)$ :  $7 = 5 + 1 + 1 + 2$ :  $7 = 7 + 2$ :  $7$  Q = 7 R = 2

Il procedimento può essere utilizzato anche per la divisione di un numero di tre cifre per un numero di una cifra, sottraendo inizialmente il divisore da ciascuna delle centinaia del dividendo. Gerberto richiama l'attenzione del lettore sulla scelta delle colonne in cui porre dei quozienti e dei resti parziali.

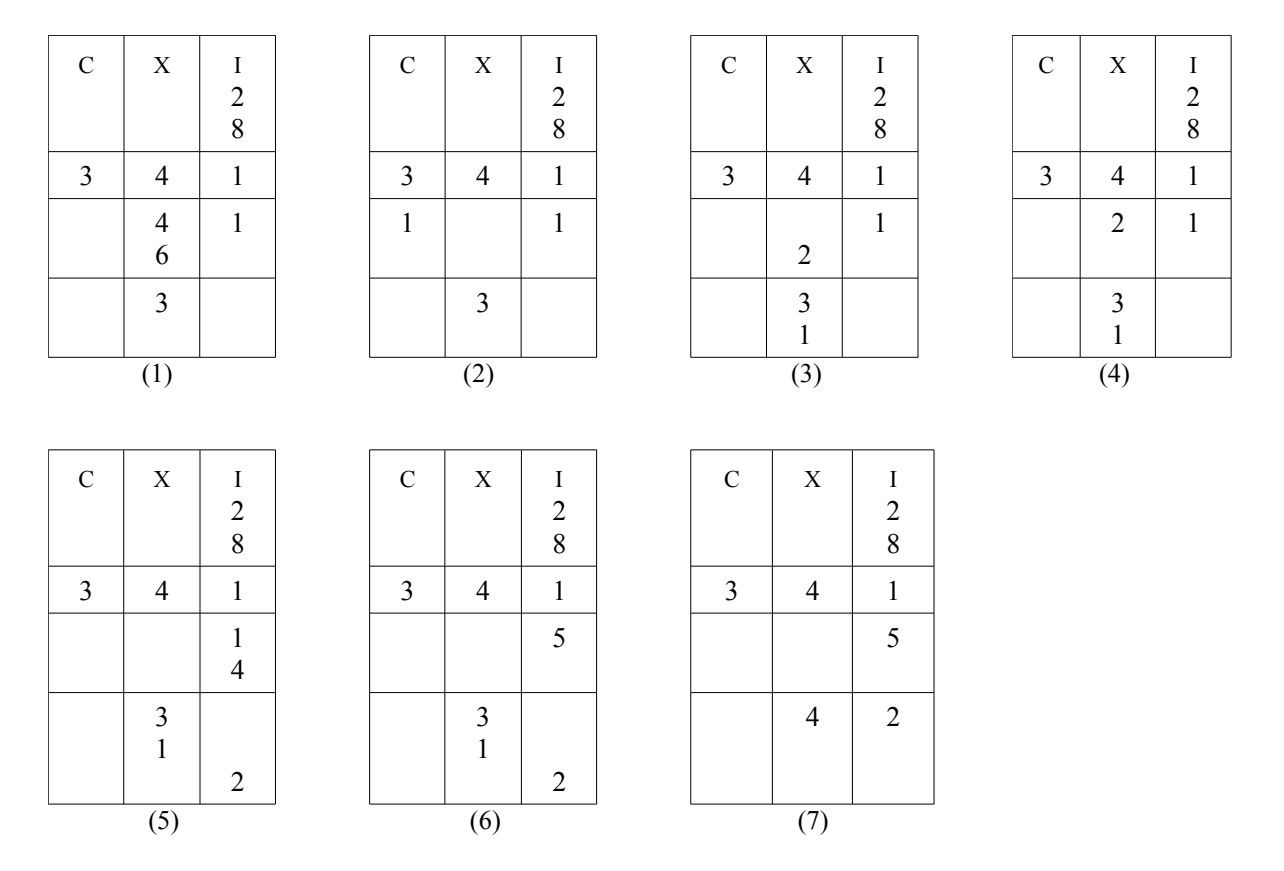

#### **Secondo esempio**: 341 : 8

Il procedimento corrisponde ai seguenti passaggi:

 $341 : 8 = (30 \times 10 + 41) : 8 = (30 \times (8 + 2) + 41) : 8 = (30 \times 8 + 30 \times 2 + 41) : 8 = 30 \times 8 : 8 + (30 \times 2 + 41) : 8 = 30 \times 8 + 30 \times 2 + 41$  $= 30 + (60 + 41)$ :  $8 = 30 + (60 + 40 + 1)$ :  $8 = 30 + (100 + 1)$ :  $8 = 30 + (10 \times (8 + 2) + 1)$ :  $8 = 10$  $= 30 + (10 \times 8 + 10 \times 2 + 1)$ :  $8 = 30 + 10 \times 8$ :  $8 + (10 \times 2 + 1)$ :  $8 = 30 + 10 + 21$ :  $8 = 30 + 10 + (2 \times 10 + 1)$ :  $8 = 10$  $= 30 + 10 + (2 \times (8 + 2) + 1)$ :  $8 = 30 + 10 + 2 \times 8$ :  $8 + (2 \times 2 + 1)$ :  $8 = 30 + 10 + 2 + 5$ :  $8 =$  $= 42 + 5 : 8$  Q = 42 R = 5

OSSERVAZIONE Questo metodo di calcolo è detto "divisione con differenza". Tuttavia, a parte il calcolo di (10 – divisore ) ed eventualmente le sottrazioni finali fra unità e divisore (numeri di una cifra), si eseguono solo addizioni e moltiplicazioni con risultati di una o due cifre. E' un procedimento lungo, ma senza alcuna difficoltà di esecuzione.

Si volueris per compositum decenum cum singulari dividere, vel simplicem decenum vel cum singulari compositum, considera quotam partem divisor teneat singularis; nam secundus singularis habet rationem ad secundas dividendi, tertius ad tertias, quartus ad quartas, quintus ad quintas, et deinceps; id est differentia a singulari divisoris ad decenum multiplicabitur per denominationem secundarum, tertiarum, quartarum; quod vero exsuperat secundas, tertias, quartas, quintas aggregabis; et si multipliciores sunt divisore eadem regula diminuentur: similiter vero et singulares compositi ad dividendum aggregabuntur.  $[$  ...  $]$ <sup>[24](#page-13-0)</sup>

Qui Gerberto presenta la divisione con un dividendo e un divisore entrambi di due cifre.

L'idea di base è di base è approssimare il divisore con il multiplo di 10 immediatamente successivo ad esso. Si divide poi il numero delle decine del dividendo per il numero delle decine di questo multiplo e si ottengono così il primo quoziente parziale e le decine del primo resto parziale.  $\overrightarrow{S}$ i moltiplica il quoziente parziale per  $(10 - \text{le unità del divisor})$  e si aggiungono al prodotto così ottenuto le unità del divisore e il primo resto parziale. Se la somma è un numero maggiore o uguale del divisore si itera il procedimento.

La preparazione dell'abaco è la seguente: dividendo nella seconda traccia, divisore nella prima traccia e, sopra di esso, la differenza fra 10 e le unità (del primo ordine) del divisore. I calcoli successivi vengono fatti nella terza traccia, mentre i quozienti parziali sono posti nella quarta.

#### **Esempio**. 73 : 16

Il numero per cui si devono dividere le decine del dividendo è 2 (perché si approssima 16 con 20)

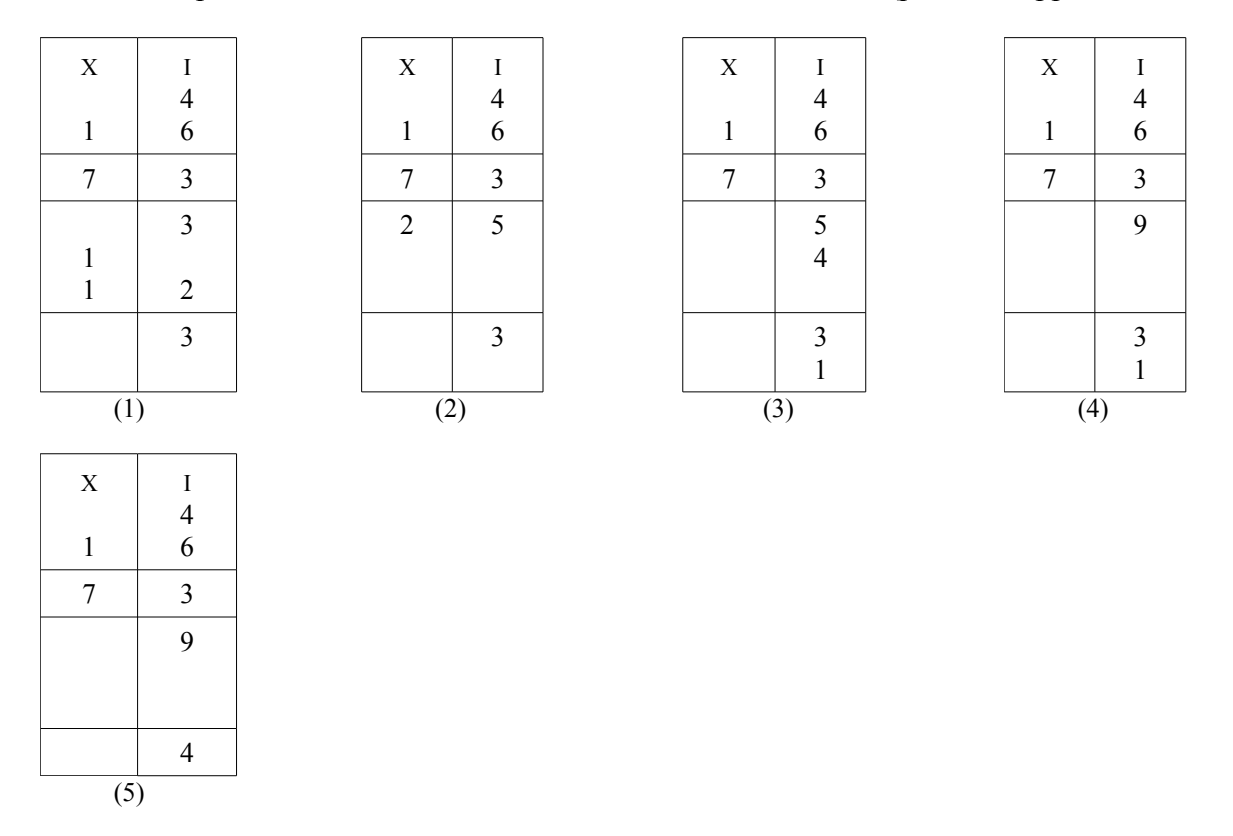

<span id="page-13-0"></span><sup>24</sup> GERBERT, *Libellus de numerorum divisione, op. cit.*, pp. 352-353. Traduzione. "Se vorrai dividere per un numero composto da decine e unità o formato solo da decine, considera da che parte [cioè da quale decina N.d.T.] giungano le unità del divisore. Infatti le unità della seconda decina di rapportano con la metà del dividendo, nella terza con un terzo [del dividendo], nella quarta con un quarto, nella quinta con un quinto ecc.; cioè la differenza fra le unità del divisore e dieci saranno moltiplicate per due, tre, quattro. Aggregherai ciò che supera la seconda, terza, quarta, quinta parte, e se la somma sarà più grande del divisore, la si ridurrà con la stessa regola. Allo stesso modo le unità saranno aggiunte al [nuovo] numero da dividere."

Il procedimento corrisponde ai seguenti passaggi matematici.

73 :  $16 = (70 + 3)$  :  $16 = (7 \times 10 + 3)$  :  $16 = ((3 \times 2 + 1) \times 10 + 3)$  :  $16 = (3 \times 20 + 10 + 3)$  :  $16 =$  $= (3 \times (16 + 4) + 10 + 3)$ ;  $16 = (3 \times 16 + 3 \times 4 + 10 + 3)$ ;  $16 = 3 \times 16$ ;  $16 + (3 \times 4 + 10 + 3)$ ;  $16 = 3 + 25$ ;  $16 =$  $= 3 + (20 + 5)$ : 16 = 3 + (16 + 4 + 5) : 16 = 3 + 16 : 16 + (4 + 5) : 16 = 3 + 1 + 9 : 16 = 4 + 9 : 16 Q = 4 R = 9

Ci sono altri numerosi casi esaminati da Gerberto e in essi si usa ancora un metodo "con sottrazione". Trattati dell'abaco di epoca successiva presentano anche una divisione "senza sottrazione" simile a quella attualmente usata.

#### L'ADDIZIONE

Come detto in precedenza, nei manoscritti più antichi, attribuiti a Gerberto e ai suoi discepoli, compaiono unicamente le operazioni di moltiplicazione e di divisione. Troviamo invece una descrizione dello svolgimento dell'addizione con l'abaco nel manoscritto dell'inizio del 1200 prima citato.

> Purgare arcus est quando, pro multis caracteribus, unus solus caracter ponitur secundum summulas numerorum qui in eis caracteribus scribuntur. Ponitur autem unus caracter pro multis quandoque in eodem arcu, quandoque in diverso. Unus pro multis in eodem arcu, quando tota summa quæ in multis continetur digitum non excedit; unus pro multis in diverso arcu, quando de summa multorum crescit articulus solus, ut X, vel XX, vel aliquis alius. Et semper ille articulus ponitur in proximo sibi diverso. Si vero ex summa multorum crescit digitus et articulus, digitus manet et articulus transferetur. Et ita ponuntur multi pro multis. Hanc purgationem semper et in multiplicatione et in divisione, ab inferioribus tenendo ad superiora, incipere debemus. <sup>[25](#page-14-0)</sup>

Il procedimento sembra molto simile a quello che usiamo attualmente.

L'autore fa poi seguire alla regola generale un esempio, il calcolo di  $1.800 + 12.000 + 12.000 +$ 80.000. Ecco cosa scrive.

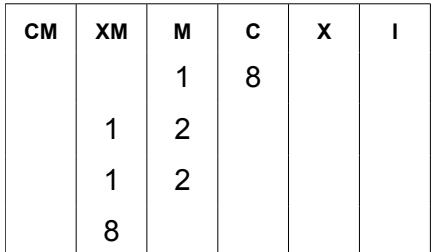

Abaco con i quattro addendi dell'esempio

Quia in centeno nihil est purgandum, cum unus solus caracter in eo sit, qui octonario inscribitur, transeamus ad millenum in quo sunt duo binarii et unitas, et pro illis quinarium ponamus. In XM est octonarius et due unitates; unde efficitur articulus, X scilicet, et idcirco illis remotis, scilicet VIII et duabus unitatibus, transfertur unitas, ea ratione qua supra diximus debere transferri unitatem pro denario, binarium pro XX, et cæteris [ ... ] His ita translatis, ecce habemus unitatem in CM; quinarium, in M; octonarium, in C. [ ... ] surget hæc summa: centum quinque milia et octingenta. <sup>[26](#page-14-1)</sup>

<span id="page-14-0"></span><sup>25</sup> CHASLES, Michel, *Règles de l'Abacus* , *cit.*, p. 240. Traduzione: "La ripulitura di una colonna avviene quando si pone un unico simbolo al posto di molti simboli utilizzando la somma dei numeri che sono indicati da quei simboli. Inoltre si pone un solo simbolo al posto di molti talvolta nella stessa colonna, talvolta in una diversa. Un valore al posto di molti nella stessa colonna quando tutta la somma dei simboli non va oltre un *digitus*; uno al posto di molti in una diversa quando nella somma di molti cresce solo l'*articulu*s, come per esempio 10, 20 o qualunque altro. E sempre si pone quell'*articulus* nella colonna successiva. Se nella somma di molti compaiono un *digitus* e un *articulus*, il *digitus* rimane [nella stessa colonna] e l'*articulus* vien spostato [in quella successiva]. E così sostituiamo molti simboli con molti simboli. In questa ripulitura [riduzione N.d.T.], sia nella moltiplicazione che nella divisione, dobbiamo sempre procedere dalle colonne inferiori a quelle superiori [cioè da destra a sinistra N.d.T.].

<span id="page-14-1"></span><sup>26</sup> CHASLES, Michel, *Règles de l'Abacus* , *cit.*, p. 240. Traduzione: "Poiché non c'è niente da ridurre nella colonna delle centinaia, siccome c'è un solo simbolo in essa, 8, passiamo alla colonna delle migliaia nella quale ci sono un'unità e

E' immediato osservare che il procedimento è quello attualmente usato. Lo stesso sembra valere per l'operazione di sottrazione con l'abaco, di cui si trovano alcune spiegazioni in un manoscritto inglese scritto intorno all'anno 1100 [27](#page-15-0) .

#### OSSERVAZIONI FINALI.

Anche se l'abaco di Gerberto permetteva di svolgere le quattro operazioni con i numeri naturali sfruttando la rappresentazione decimale dei numeri in modo sostanzialmente uguale a quello attualmente in uso, i gerbertisti non riuscirono a passare alla scrittura dei "nuovi" numeri e ai calcoli scritti, probabilmente a causa alla mancata introduzione dello zero. Tra il periodo dell'insegnamento di Gerberto e la comparsa del testo *Liber abaci* di Fibonacci passarono più di due secoli. In quel lasso di tempo l'uso dell'abaco si trasmise nelle scuole dei monasteri e delle cattedrali, come testimoniano le numerose copie dei manoscritti dei gerbertisti presenti in Europa<sup>[28](#page-15-1)</sup>, ma fu limitato in quell'ambito (tanto che pare fosse chiamato l' "abaco dei monaci").

#### BIBLIOGRAFIA

Segnalo innanzitutto come introduzione all'opera scientifica di Gerbert : MATERNI , Marta, *Attività scientifiche di Gerberto d'Aurilliac*, Archivum Bobiense, XXIX (2007), (liberamente scaricabile da internet)

Ho inoltre consultato i libri sotto indicati. L'asterisco indica i testi liberamente consultabili/scaricabili da internet.

BERNELIN, BAKLIOUCHE, Béatrice, CASSIUT, Jean, *Libre d'abaque*, Editions des Régionalismes, Cressé 2011

BORZACCHINI, Luigi, *Il computer di Ockham: genesi e struttura della rivoluzione scientifica*, Dedalo, Bari 2010

BUBNOV, Nicolaj , *Gerberti Opera Mathematica (972 – 1003)* , R. Friedländer & Sohn, Berlino1899 (\*)

CHASLES, Michel, *Règles de l'Abacus*, in *Compte rendu des séances de l'Académie des sciences*, XVI 1843 (\*)

due volte due e al loro posto mettiamo cinque. Nella colonna dei diecimila ci sono un otto e due unità, dai quali risulta un *articulus*, cioè dieci, e quindi, tolti questi numeri, cioè otto e le due unità, viene trasferita un'unità [nella colonna seguente, per la regola che abbiamo detto sopra che si deve trasportare un'unità per dieci, due unità per venti ecc. […] Fatto questo spostamento una unità nella colonna dei diecimila, cinque in quella delle migliaia, otto in quella delle centinaia [… ] Risulta questa somma: 105.800."

<span id="page-15-0"></span><sup>27</sup> Oxford. St John's College. MS 17; fol. 27v. *The Calendar and the Cloister: Oxford, St John's College MS17*. 2007. McGill University Library. Digital Collections Program. [http://digital.library.mcgill.ca/ms-17/folio.php?](http://digital.library.mcgill.ca/ms-17/folio.php?p=42r&showitem=42r_8Math_1dAdditionalMaterial) [p=42r&showitem=42r\\_8Math\\_1dAdditionalMaterial](http://digital.library.mcgill.ca/ms-17/folio.php?p=42r&showitem=42r_8Math_1dAdditionalMaterial) ; vedere anche la successiva sitografia.

<span id="page-15-1"></span><sup>28</sup> Vedere il testo di Bubnov e l'esempio indicato nella sitografia.

FOLKER, Menso, *The names and forms of the numerals on the abacus in the Gerbert tradition*, in *Atti del congresso internazionale di Bobbio, Auditorium di S. Chiara, 28-30 settembre 2000*, Archivium Bobiense, Bobbio 2001

FRIEDLEIN, Gottfried, [*Die* ] *Zahlzeichen und das elementare Rechnen der Griechen und Römer und des christlichen Abendlandes*, Verlang von Andreas Deichert, Erlangen 1869 (\*)

GERBERT, HAVET, Julien, *Lettres de Gerbert (983-997)*, Alphonse Picard ed., Parigi 1889 (\*)

GERBERT, RICHÉ, Pierre, CALLU, Jean-Pierre, *Correspondance*, II, Les Belles Lettres, Parigi 2008, p. 662-708

IFRAH, Georges, Storia universale dei numeri, Mondadori, Milano 1989

OLLERIS, Alexandre, *Œuvres de Gerbert, pape sous le nom de Sylvestre II*, , Thimbaud, Clermont-F. 1867 (\*)

RICHÉ, Pierre, *Il papa dell'anno mille – Silvestro II*, Milano 1988

## **SITOGRAFIA**

Oxford. St John's College. MS 17; fol. 27v. *The Calendar and the Cloister: Oxford, St John's College MS17*. 2007. McGill University Library. Digital Collections Program. http://digital.library.mcgill.ca/ms-17/ (ultimo accesso il giorno 22/06/19)

[http://digital.library.mcgill.ca/ms-17/folio.php?p=41v&showitem=41v-42r\\_8Math\\_1aAbacusTable](http://digital.library.mcgill.ca/ms-17/folio.php?p=41v&showitem=41v-42r_8Math_1aAbacusTable) e pagine seguenti. (ultimo accesso il giorno 22/06/19)

https://www.academia.edu/27300766/Descriptions and Images of the Early Medieval Latin Ab  [acus](https://www.academia.edu/27300766/Descriptions_and_Images_of_the_Early_Medieval_Latin_Abacus) (ultimo accesso il giorno 28/09/19)

British Library Add MS 17808 *Scientific treatises on Music, Mathematics, Astronomy and Astrology*

https://manuscrits-france-angleterre.org/view3if/pl/ark:/81055/vdc 100059055158.0x000001/f120 qui si trova l'immagine iniziale di un manoscritto del *Liber abaci* di Bernelinus. Seguendo le indicazioni, si può esaminare tutto il testo. (ultimo accesso il giorno 01/10/19)